# <span id="page-0-0"></span>Representing and Storing Numbers

#### cs4: Computer Science Bootcamp

Cetin Kaya Koç <http://koclab.cs.ucsb.edu/teaching/cs4> <cetinkoc@ucsb.edu>

 $2090$ 

# **Outline**

- Representations of integers
- Binary and decimal numbers
- **•** Storing bits: Magnetic core and semiconductor memories
- **Conversion between binary and decimal**
- **•** Hexadecimal representation
- Negative and positive integer representations
- **Addition and subtraction**
- Representing symbols and characters

#### Representation of Integers

- Natural (whole, counting) numbers:  $\mathcal{N} = \{0, 1, 2, 3, \ldots\}$
- (Positive and negative) integers:  $\mathcal{Z} = \{..., -3, -2, -1, 0, 1, 2, 3, ...\}$
- We represent integers in decimal for human convenience
- Decimal numbers have 10 unique digits: 0, 1, 2, 3, 4, 5, 6, 7, 8, 9
- **•** Digit locations have weights which increase by a factor of 10, from right to left (from least significant to most significant):

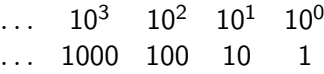

Examples:

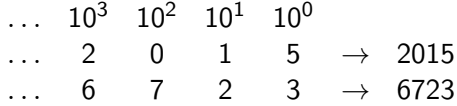

 $200$ 

#### Binary Representation

- Two unique digits: 0 and 1
- Weights of digits double from right to left, starting with 1 (from least significant to most significant):

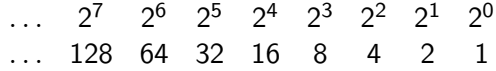

#### **•** Examples:

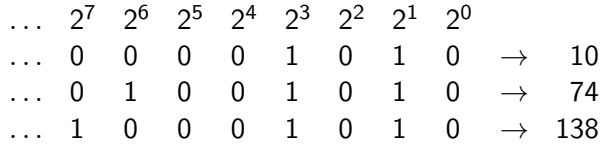

• A binary digit is called bit

# Storing Bits

- Decimal representation is for human convenience: we are used to it
- Computers represent and store all numbers in binary
- To store a single bit we need a 1-bit memory
- $\bullet$  To store a longer number, say *n* bits, we need *n* copies of 1-bit **memory**, *n*-bit memory

つくい

# Storing Bits

- Conceptually a 1-bit memory is a box capable of holding the value of the bit (which is either 1 or 0) as long as we need
- A 4-bit memory holding the binary number 1010 (in decimal, ten):

# $1 | 0 | 1 | 0$

- We should be able to re-write another number on top of the existing one (thus erasing the old)
- For example, we can write 1001 (in decimal, nine) over 1001

$$
\boxed{1\mid 0\mid 0\mid 1}
$$

• We lose the previous number completely

- **•** There are different types of computer memory based on their speed, capacity, and the modes of use: registers, caches, main memory, hard disks, semiconductor drives, etc
- The speed and capacity is determined by the technology
- In today's technology the most common form of memory is based on semiconductor physics
- **•** However, historically other memory technologies are used: electric relays, magnetic cores, etc

<http://koclab.cs.ucsb.edu/teaching/cs4/docx/indian.mp4>

- For nearly 20 years (1955-1975) "magnetic core memory" was the predominant form of memory
- It uses tiny magnetic toroids (rings), the cores, through which wires are threaded to write and read information
- **•** Each core represents one bit of information
- The cores can be magnetized in two different ways (clockwise or counterclockwise) and the bit stored in a core is 0 or 1 depending on that core's magnetization direction
- The wires are arranged to allow an individual core to be set to either a 1 or a 0, and for its magnetization to be changed, by sending appropriate electric current pulses through selected wires

K ロ ▶ K @ ▶ K 결 ▶ K 결 ▶ │ 결

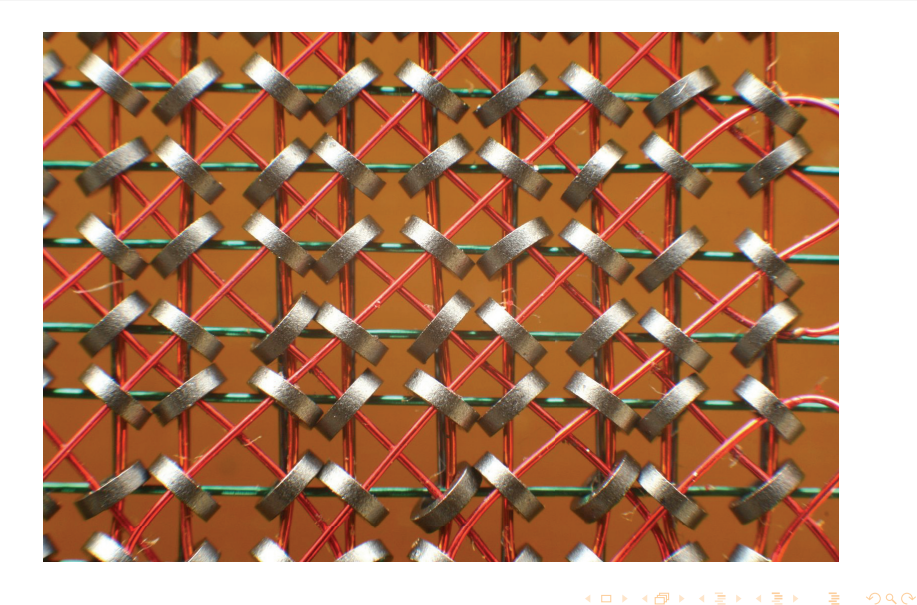

The distance between the rings is roughly  $1 \text{ mm}$   $(0.04 \text{ in})$ .

The green and brown wires (X and Y) are for selection. The sense wires are diagonal, colored orange, and the inhibit wires are vertical twisted pairs.

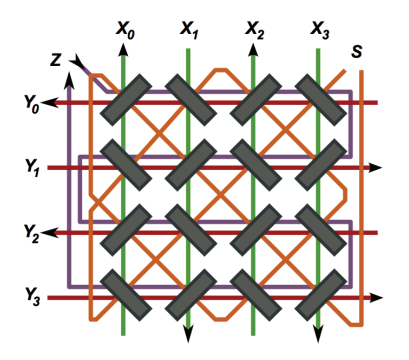

<http://www.nzeldes.com/HOC/CoreMemory.htm>

 $4 \times 16 \times 16$  bits = 1024 bits 1024 bits is 1K (Kilo) bits

Various logical organizations:  $1 \times 32 \times 32$  $2 \times 16 \times 32$  $4 \times 2 \times 8 \times 16$  $1 \times 1024$  $2 \times 512$  $4 \times 256$ 

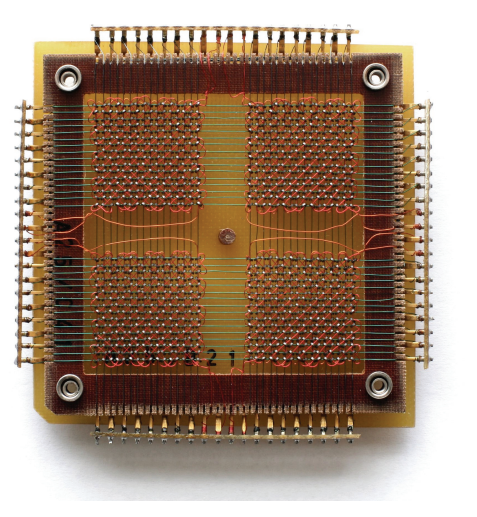

(ロ) (母) (ヨ) (ヨ)

 $2990$ 

# Magnetic Core Memory Size

- A 1-bit magnetic core takes approximately 1 mm2 space
- The 1024-bit core would be about 1024 mm2  $\approx$  10 cm2
- Your iPhone may have 16G (Giga) bytes, which is 16  $\times$  8  $\times$  2 $^{30}$  bits
- In core memory, this means an area of  $128 \times 2^{20} \times 10$  cm2
- This is equivalent to 134,217 m2
- A football field is about 110m by 48m, which is 5,280 m2
- 16 Gigabytes of magnetic core memory takes the space of 25 fields!
- iPhone with magnetic core memory would be unthinkable! :)

#### 5 MByte IBM Hard Drive in 1956

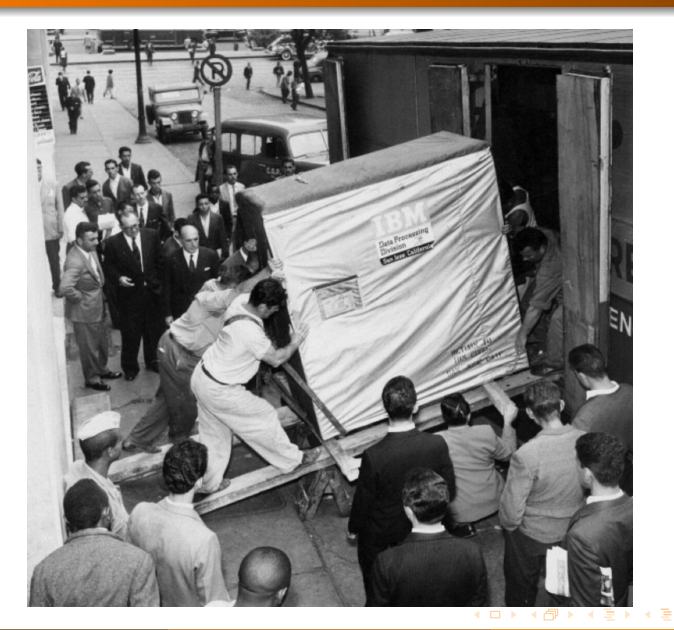

 $299$ 

# Semiconductor Memory Size

- **Current memory technology is based on semiconductors**
- The geometry of 1-bit memory is measured by nanometers  $(10^{-9}m)$
- The main concept of 1-bit (CMOS) memory:

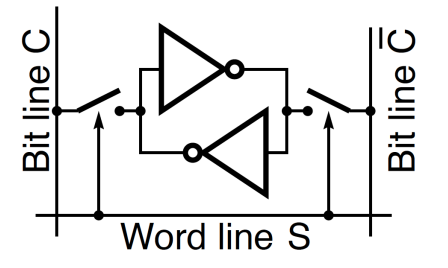

• The size of memory chip holding several gigabits is only a few mm2

cs4 Computer Science Bootcamp

#### 128 GBit Flash Chip 2012

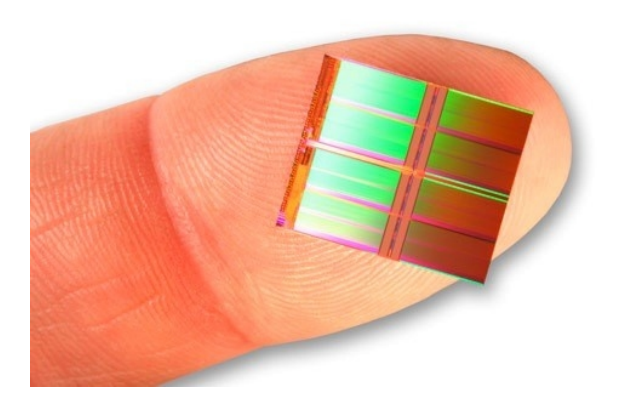

Çetin Kaya Koç

Summer B 2019

 $299$ 

K ロ ▶ K @ ▶ K 결 ▶ K 결 ▶ │ 결

# Semiconductor Memory - Logical View

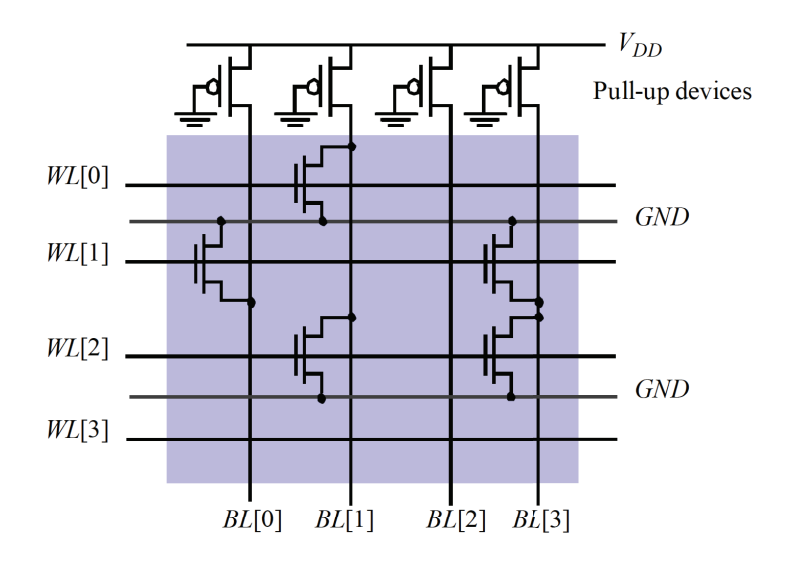

 $299$ 

4日 8

cs4 Computer Science Bootcamp

http://koclab.cs.ucsb.edu/teaching/cs4

 $\leftarrow$ 

#### Semiconductor Memory - Chip Mask

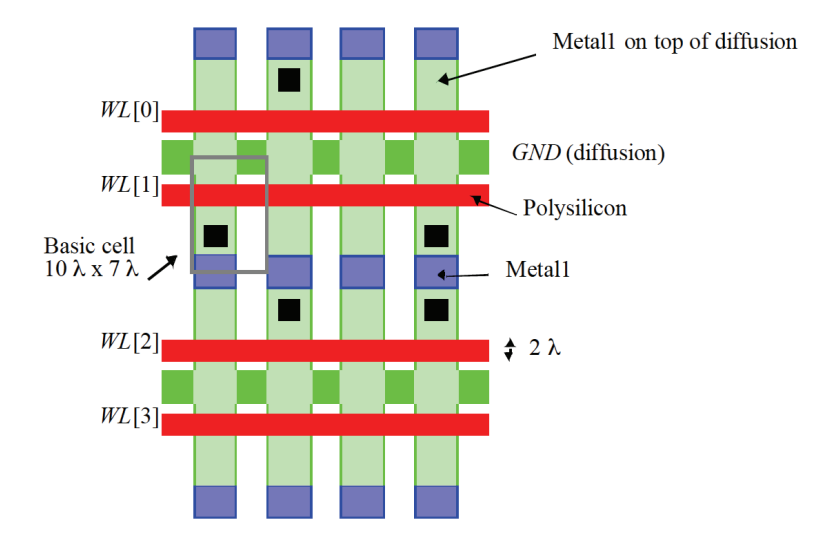

http://koclab.org

 $QQ$ 

# Semiconductor Memory - Cross-Section View

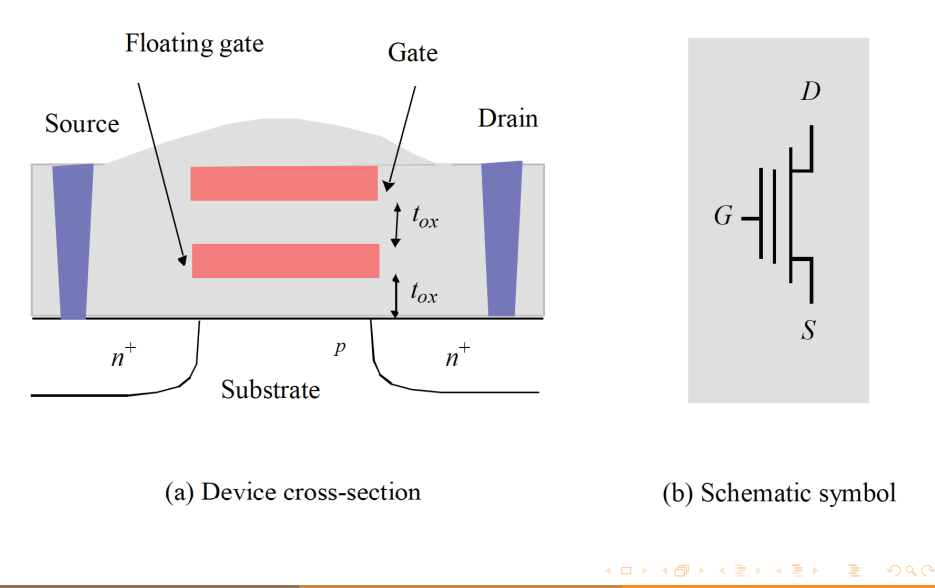

4日 8

#### Semiconductor Memory - Physical Device

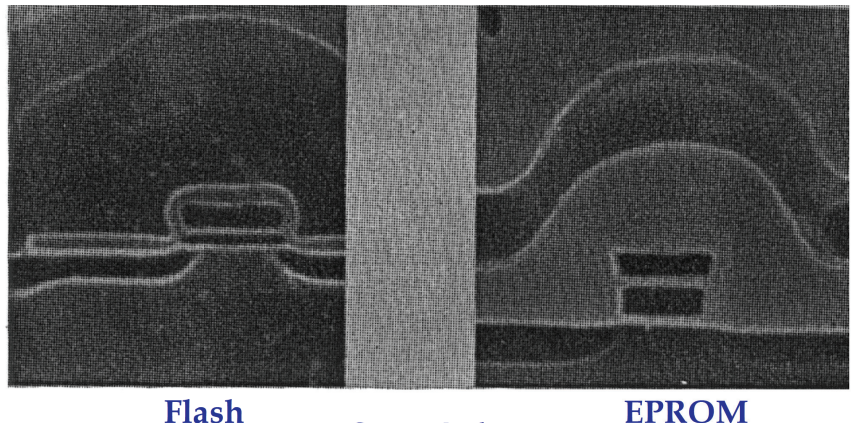

**Flash** 

Courtesy Intel

Cetin Kaya Koc

http://koclab.org

Summer B 2019

∢ 何 ▶ ∢ 手 ▶ ∢ 手 ▶

 $2990$  $19/34$ 

cs4 Computer Science Bootcamp http://koclab.cs.ucsb.edu/teaching/cs4

#### Semiconductor Memory - Future Devices

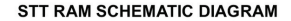

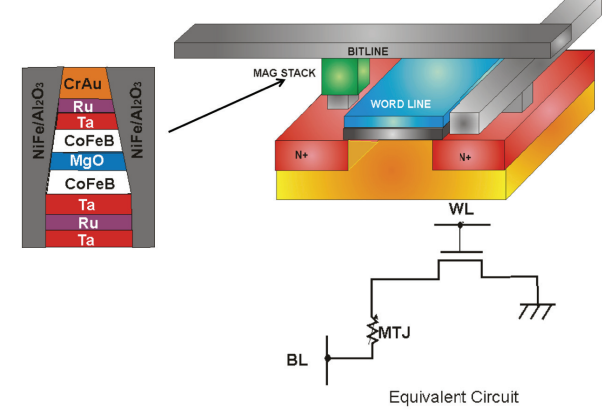

G.

 $299$ 

 $A \oplus A \rightarrow A \oplus A \rightarrow A \oplus A$ 

4 0 8

#### Semiconductor Memory - Future Devices

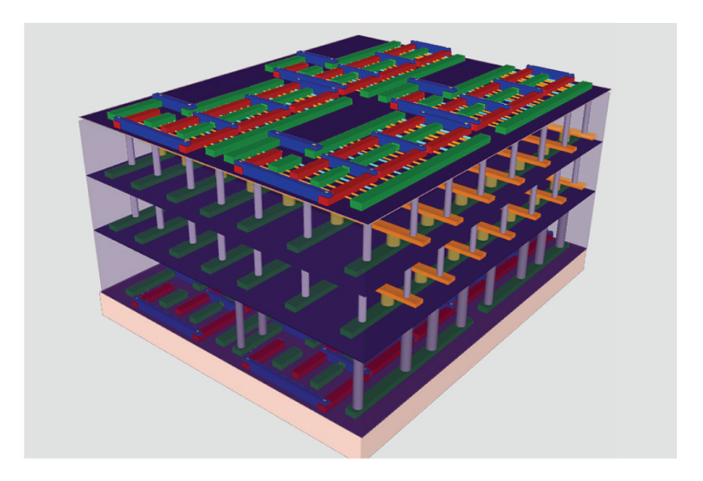

 $2990$ 

K ロ ▶ K @ ▶ K 결 ▶ K 결 ▶ │ 결

#### Binary and Decimal Representation

- Decimal representation is for human convenience
- It is hard to read binary numbers on paper: 11111011111 ?
- **If represented in decimal, it looks familiar: 2015**
- Sometimes we need to convert binary numbers to decimal or vice versa

# **Binary2Decimal Conversion**

- Sum the powers of 2 for which the bit is 1, ignore others
- $(0000 1010) = 8 + 2 = 10$
- $(0100 1010) = 64 + 8 + 2 = 74$
- $(1000 1010) = 128 + 8 + 2 = 138$

 $2990$ 

# Decimal2Binary Conversion

- Subtract the largest power of 2 (keeping the remainder positive) from the number, and set the corresponding bit to 1
- **Q** The other bits are zero
- For example, if the number is 138, the largest power of 2 that is closest to 138 would be  $128 = 2^7$ , and thus:
- $138 2^7 = 10$   $\rightarrow$  the bit 7 is set to 1
- $10-2^3=2$   $\rightarrow$  the bit 3 is set to 1
- $2-2^1=0$   $\;\rightarrow$  the bit 1 is set to 1
	- $2^7$   $2^6$   $2^5$   $2^4$   $2^3$   $2^2$   $2^1$   $2^0$  $138 \rightarrow 1$  0 0 0 1 0 1 0

ാഹ

モニ メモトメモトメモト ヨー

#### Hexadecimal Representation

- A convenient "on-paper" representation of binary numbers
- The binary number is grouped into 4 bits, starting from right
- **If the number of bits is not a multiple of 4, leftmost 0s are added**
- 2015  $\rightarrow$  11111011111  $\rightarrow$  0111 1101 1111
- Each 4-bit group is viewed as a digit, and represented using a separate symbol
- Since there are  $2^4 = 16$  distinct numbers, we need 16 symbols
- We could select any set of 16 distinct symbols:  $\alpha, \beta, \gamma, \delta, \ldots$
- However, there is a conventional (and more logical) method
- We use decimal digits for the first ten and the first six letters of the alphabet for the rest

モーマ イミメラ エイティー

#### Hexadecimal Representation

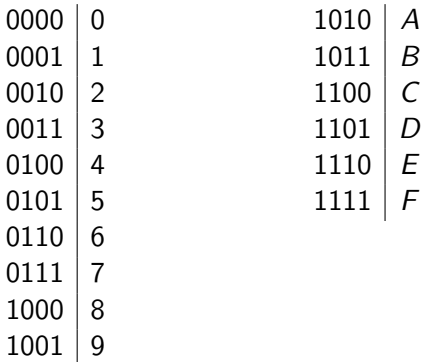

Therefore, 2015 would be represented as

$$
(2015)_{\text{decimal}}
$$
 =  $(0111\ 1101\ 1111)_{\text{binary}}$  =  $(7DF)_{\text{hex}}$ 

 $\leftarrow$ 

# Negative Numbers

- So far we considered only positive numbers
- **In** fact, we did not think about the sign at all
- All numbers we have seen so far are **unsigned** integers
- To represent signed numbers, we need to reserve a separate bit for the sign, and also treat the rest of the bits somewhat differently
- There are 3 methods: Sign-Magnitude, One's-Complement, and Two's-Complement
- **•** These representations allow both the negative and positive numbers in a unified way
- We will only study Two's-Complement which is predominantly used

 $A\oplus A\rightarrow A\oplus A\rightarrow A\oplus A$ 

#### Two's-Complement Representation

- First we fix the number of bits to a particular value, such as 4
- We use all 4 bits to represent a number even if it does not need it
- The leftmost bit is the sign of the number, positive or negative
- 0 stands for positive and 1 stands for negative
- The negative of a number is obtained by taking the bitwise complement of the number and then adding 1 to it
- For example,  $+6 = (0110)$  implies  $-6 = (1001) + (0001) = (1010)$

#### 4-bit Two's-Complement Representation

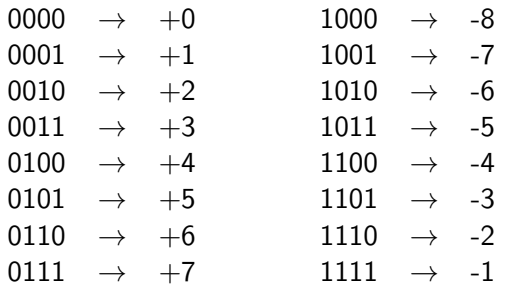

イロト イ押 トイヨト イヨト 一ヨ

# Negation in Two's-Complement Representation

- Given a positive integer x, how do we find  $-x$ ?
- For example, given  $3 = (0011)$ , how do we obtain  $-3$ ?
- Algorithm: Complement every bit and add 1
- 0011  $\rightarrow$  1100  $\rightarrow$  1100 + 1  $\rightarrow$  1101
- Similarly, given  $-4 = (1100)$ , how do we obtain  $+4$ ?
- 1100  $\rightarrow$  0011  $\rightarrow$  0011 + 1  $\rightarrow$  0100

 $2090$ 

- ← (中 → → 中 → → → 中 → → 中

#### Addition in Two's-Complement Representation

Add the numbers (including their signs) and ignore the carry out • For example:  $(-2)+(+7)=(1110)+(0111)$  is performed as

$$
\begin{array}{cccccc}\n(1) & (1) & (1) & (0) & \text{carry bits} \\
 & 1 & 1 & 1 & 0 & (-2) \\
 & & 0 & 1 & 1 & 1 & (+7) \\
\hline\n & 0 & 1 & 0 & 1 & (+5)\n\end{array}
$$

# Subtraction in Two's-Complement Representation

- Subtraction is performed by negating the second operand and then performing addition:  $(+5)-(+7) = (+5)+(7)$
- We already learned the negation algorithm: Complement every bit of the number and then adding 1 to it
- Since  $x = +7 = (0111)$ , then  $-x = (1000) + 1 = (1001) = -7$
- Now, add the numbers (including their signs) and ignore the carry out
- $(+5)+(7)=(0101)+(1001)$  is performed as

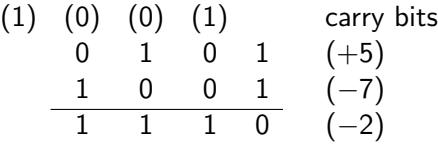

モニ メモトメモトメモト コト

# **Overflow**

- If the result is beyond the range of numbers representable, there will be overflow (in all 3 representations)
- **In 4-bit Two's-Complement we can represent only**  $\{-8, -7, -6, -5, -4, -3, -2, -1, 0, 1, 2, 3, 4, 5, 6, 7\}$
- **If we attempt to add 4 and 5 in 4-bit Two's-Complement** representation, the result (which is 9) is not representable, and thus we will not be able to obtain the correct sum

$$
\begin{array}{cccccc}\n(0) & (1) & (0) & (0) & \text{carry bits} \\
 & 0 & 1 & 0 & 0 & (+4) \\
 & 0 & 1 & 0 & 1 & (+5) \\
\hline\n & 1 & 0 & 0 & 1 & (-7)?\n\end{array}
$$

• Solution: Allow more bits

#### <span id="page-33-0"></span>Representing Symbols and Characters

- **•** Representation method of integers should take arithmetic operations into account
- In general, any representation method of a particular class of objects should mind the use of objects in a computational setting or their relationship to one another
- In some cases (such as integers), the computational requirements are very important
- In some other cases (such as characters, letters, text), there are fewer or less stringent computational requirements
- We just need to assign a "code" to the symbol (character or letter) and remember it when we need it

◆ロト ◆母ト ◆ミト ◆ヨト → ヨ